# DAWAN

Plande la formation

[www.dawa](https://www.dawan.fr)n.fr

Formation Google Workspace : Approfondisse

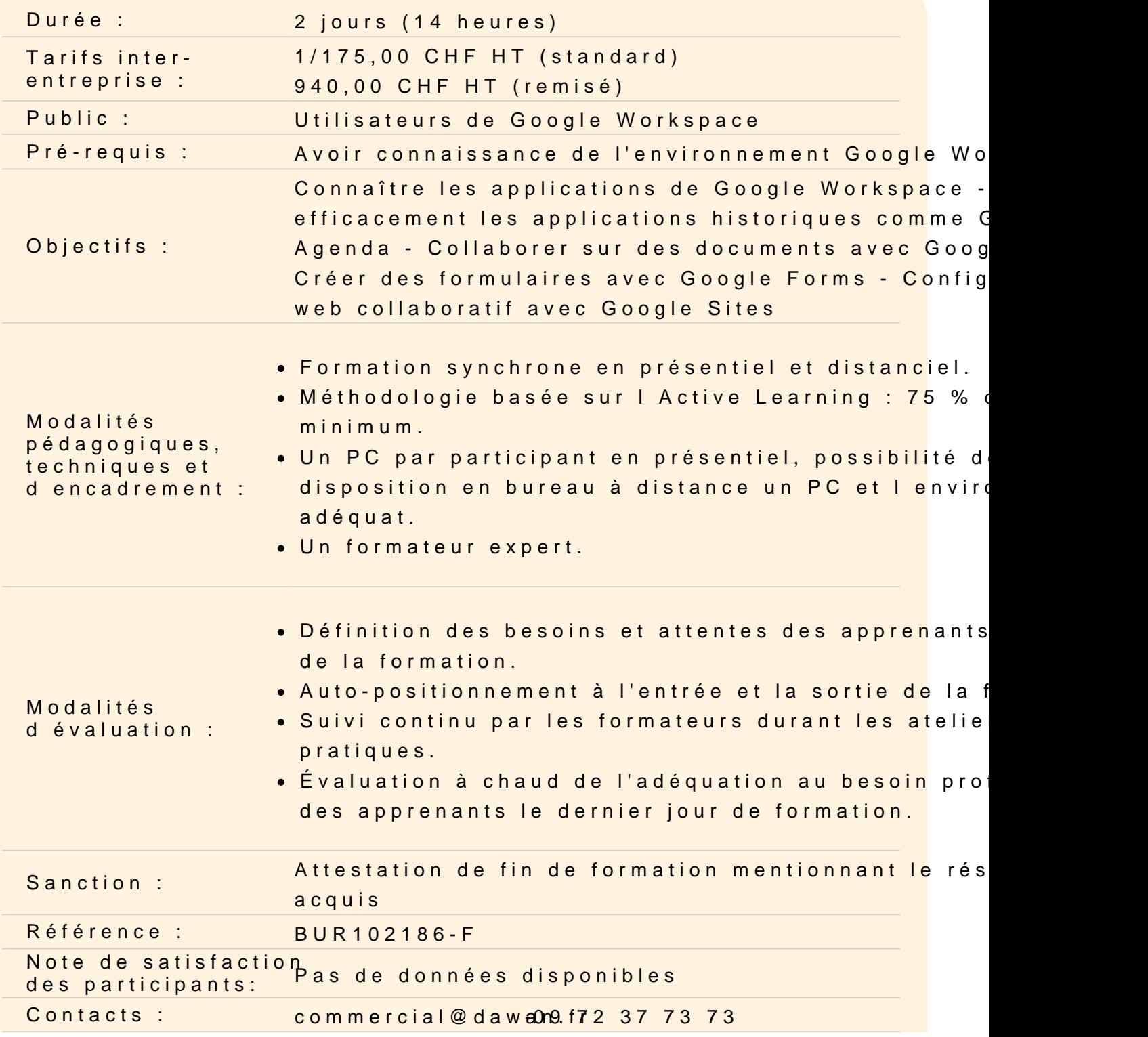

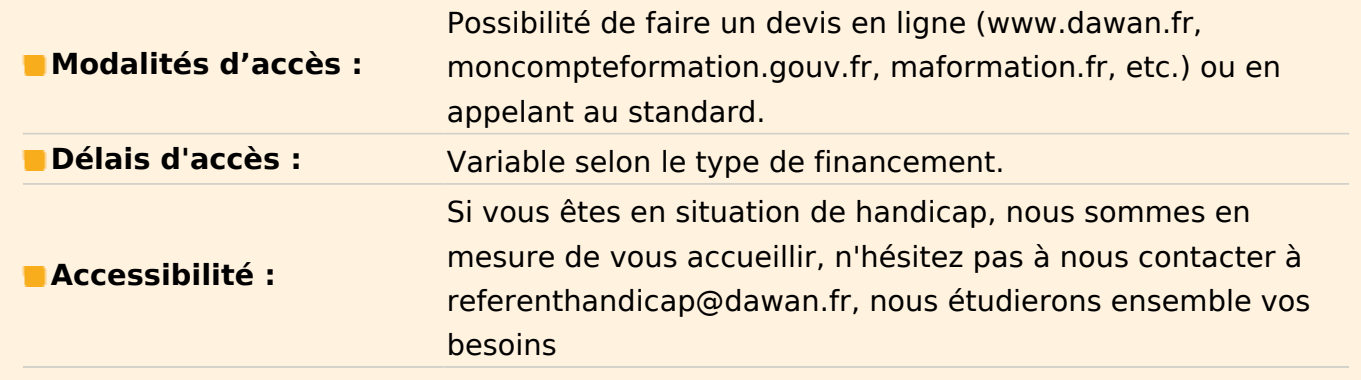

#### **Mettre en place des sondages/enquêtes - Google Forms**

Comment fonctionne Google Forms ? Travailler à plusieurs sur un formulaire Définir des modèles de formulaire Insérer des champs de formulaire (texte, nombre, date, etc.) Créer des réponses conditionnelles Convertir un formulaire en questionnaire Partager le formulaire (via un lien, par email, etc.) Consulter et exporter les réponses

## **Atelier : Créer un formulaire d'inscription à un événement et récupérer les réponses**

#### **Organiser sa prise de notes - Google Keep**

Comment fonctionne Google Keep ? Créer une note avec liste, image ou dessin Organiser ses notes via les libellés Définir des rappels Partager une note à plusieurs collaborateurs

#### **Mettre en place un site web entre collaborateurs - Google Sites**

Comment fonctionne Google Sites ? Définir le type de site Insérer du contenu dans une page web Créer plusieurs pages et définir la navigation du site Personnaliser le thème du site Publier et partager le site

#### **Comprendre les autres applications de Google Workspace**

Utiliser des emails de groupes - Google Groupes Mettre en place un réseau social d'entreprise avec Google Currents Centraliser l'accès à des ressources web avec Google Collections Réussir à retrouver rapidement un contenu partagé avec Google Cloud Search

### **Conclusion**

Résumé des applications Google Workspace Bien configurer ces outils au sein d'une équipe Questions / Réponses